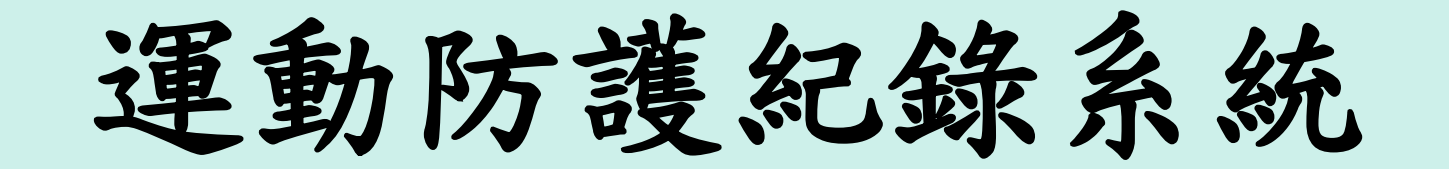

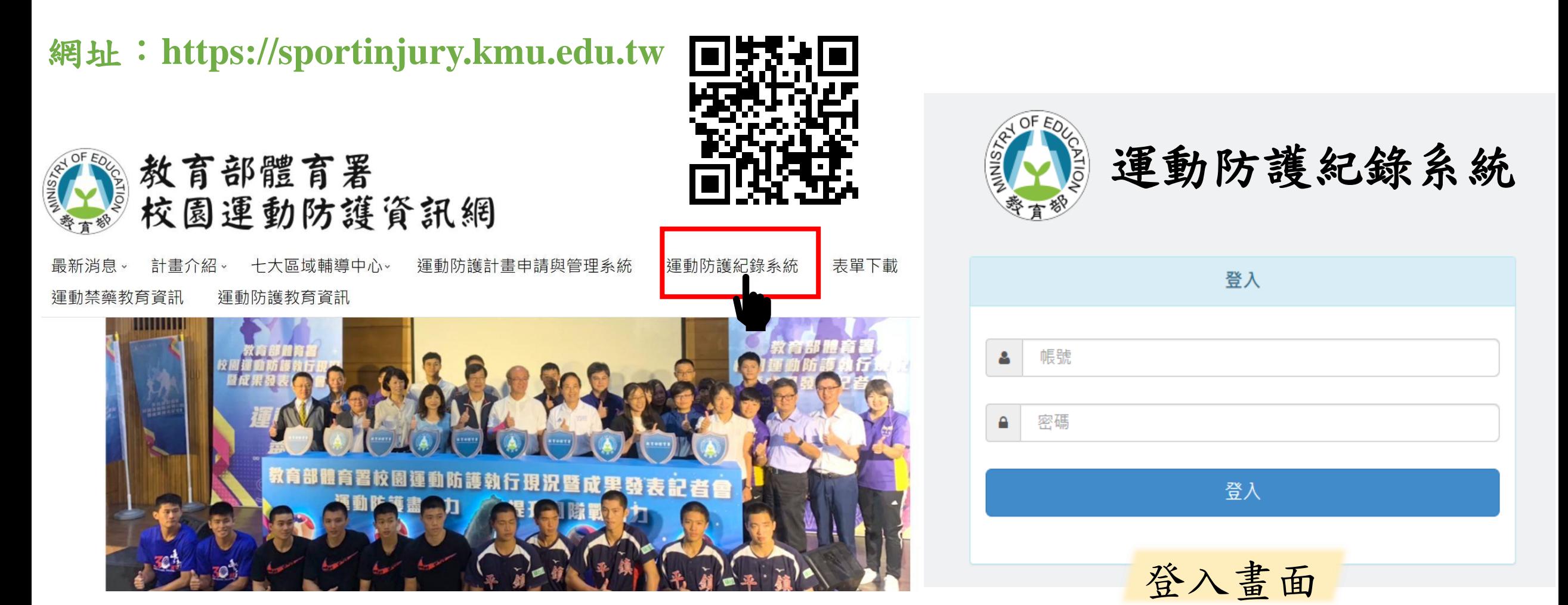

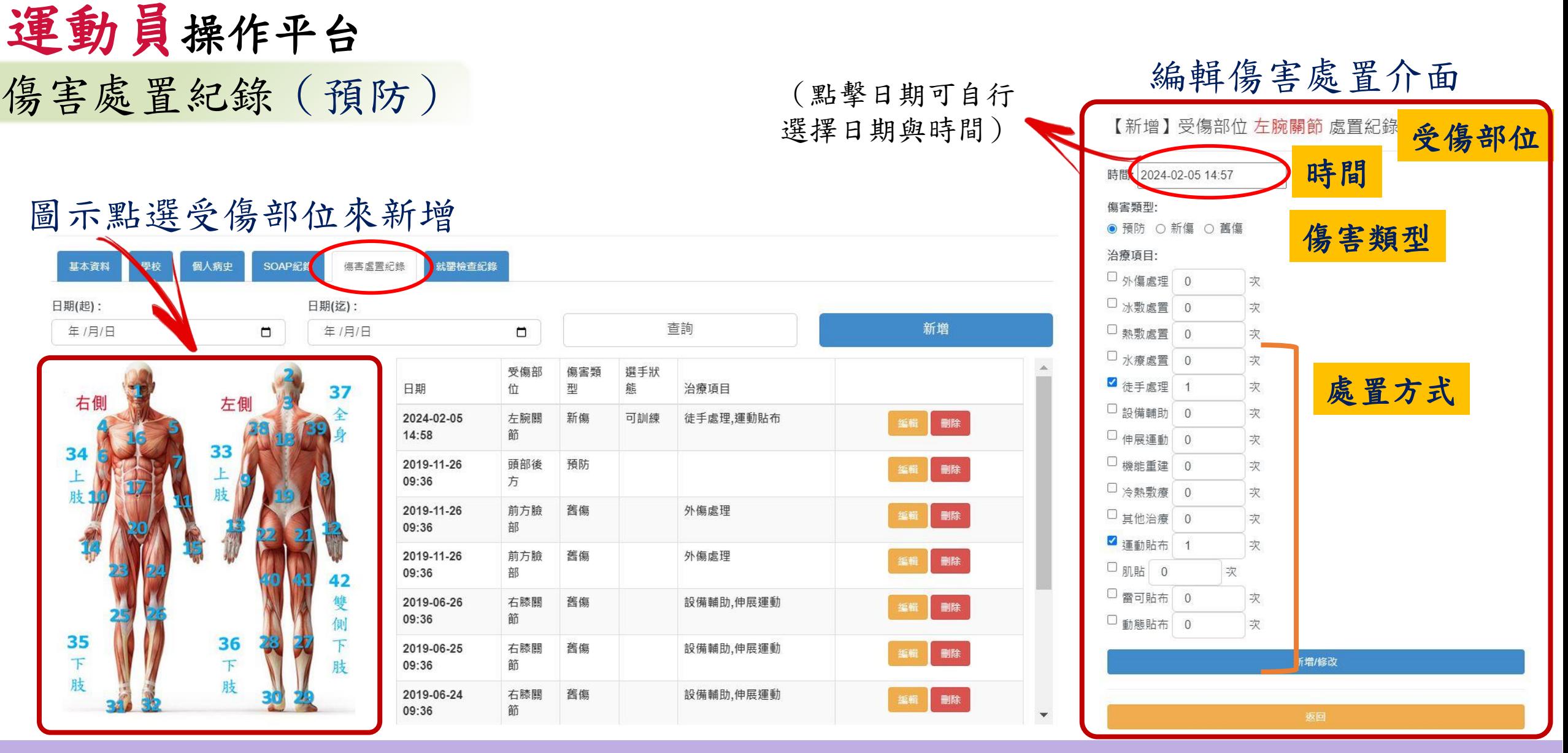

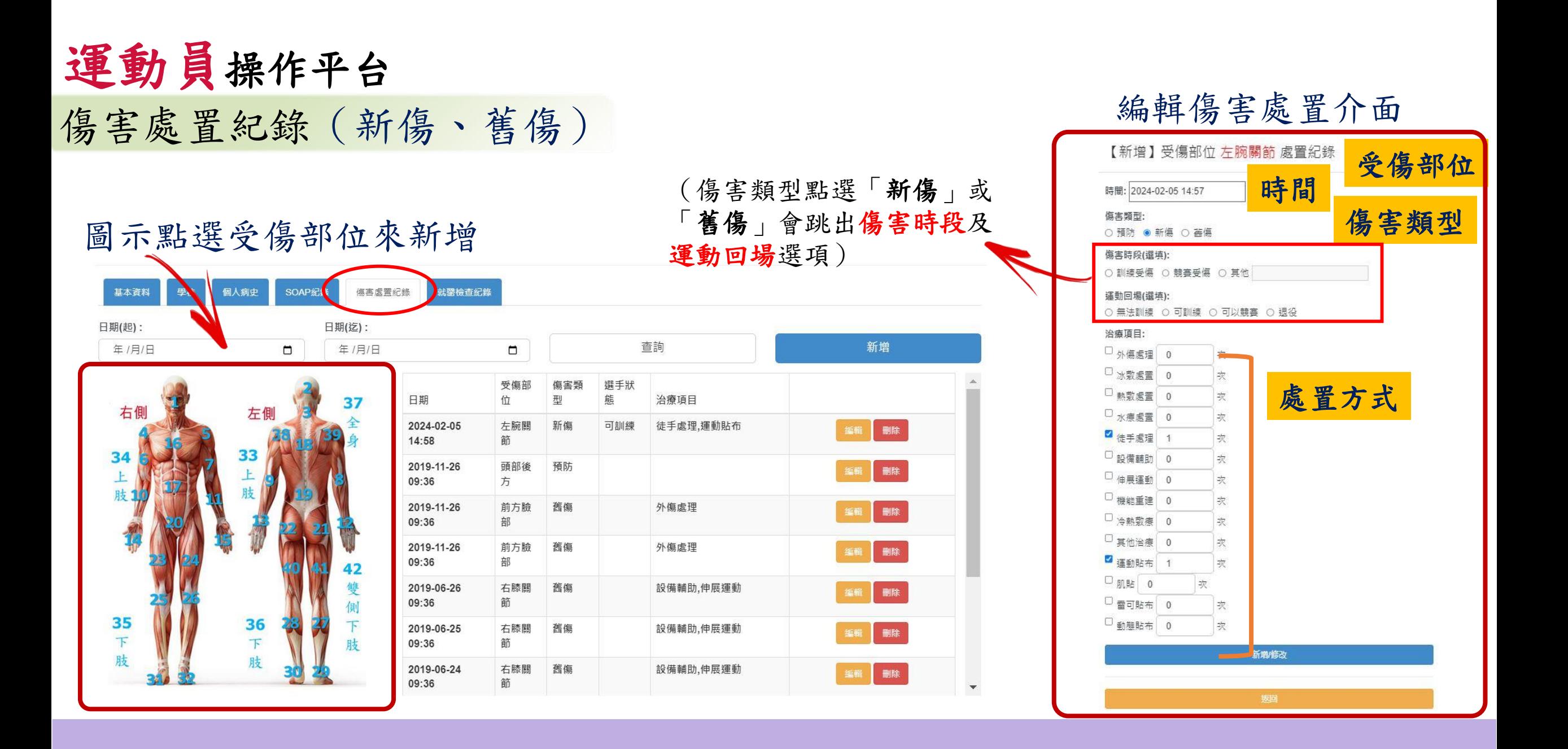

防護人員操作平台

運動員名單

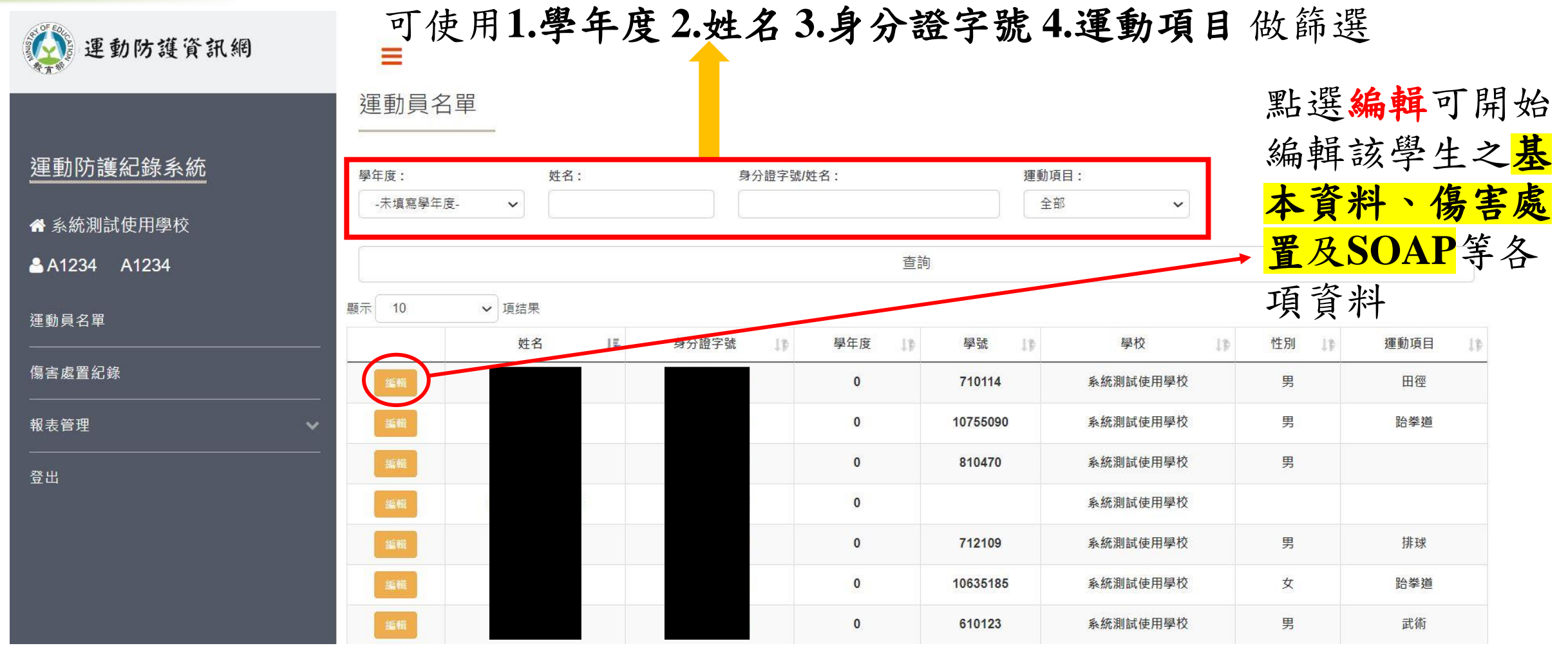

## 防護人員操作平台 運動員名單

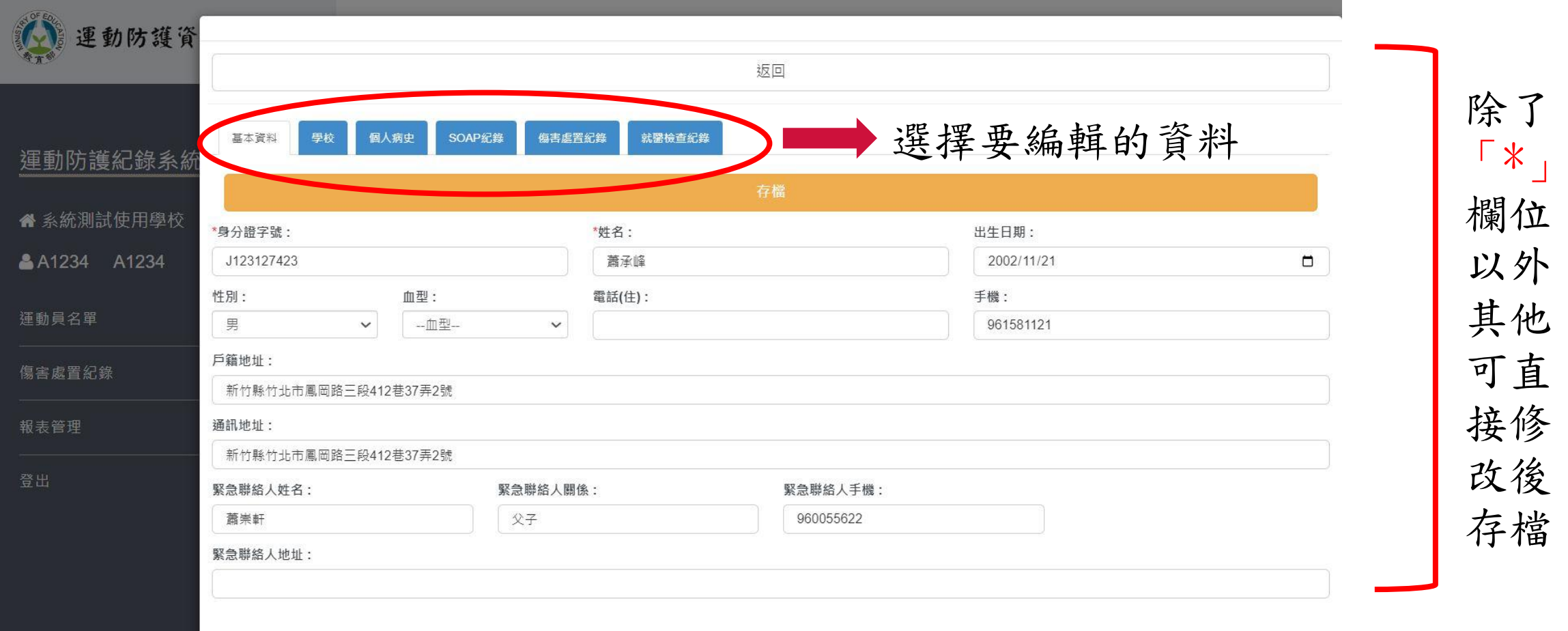

欄位 以外 其他 可直 接修 改後 存檔

### 防護人員操作平台 運動員名單

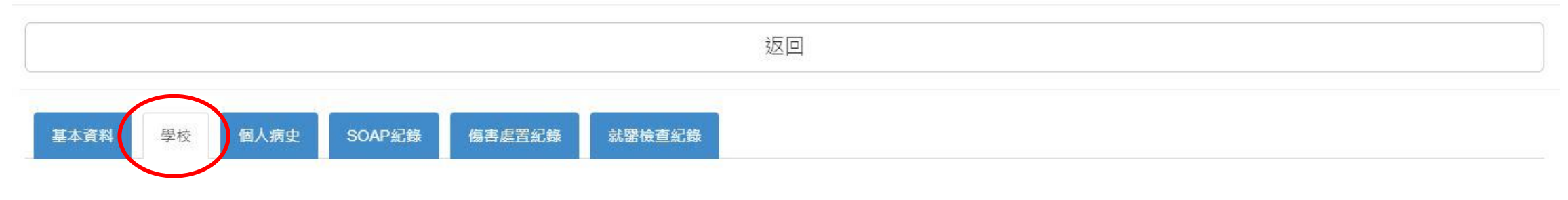

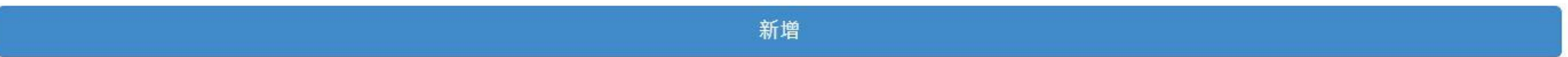

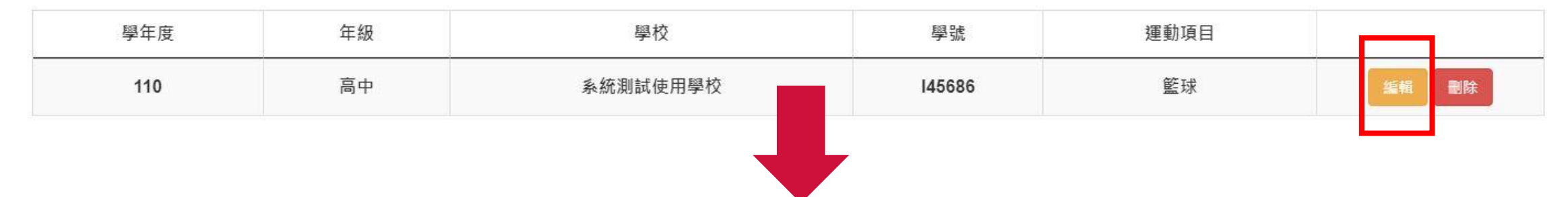

### 確認學生各項資料 如有變動可直接點選編輯修改

### 防護人員操作平台 運動員名單

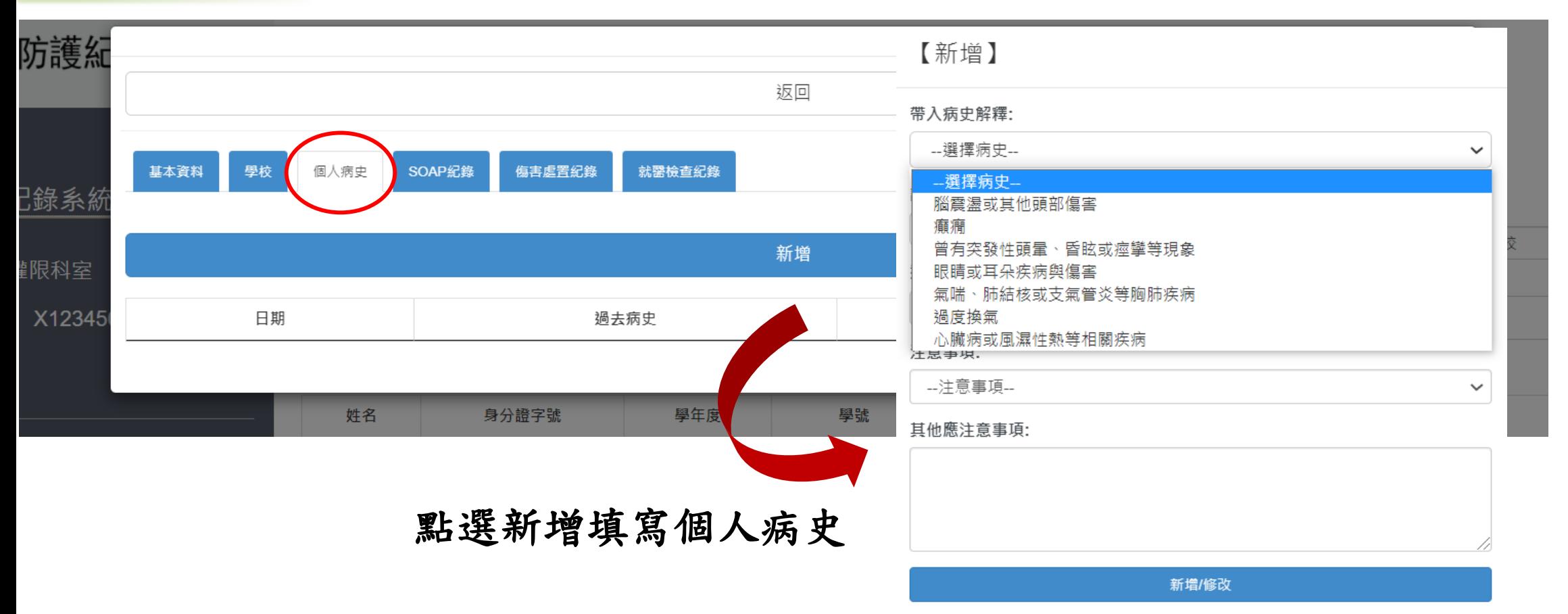

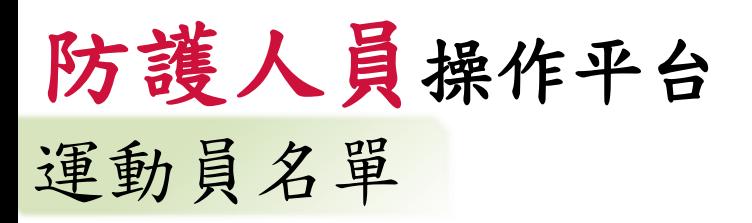

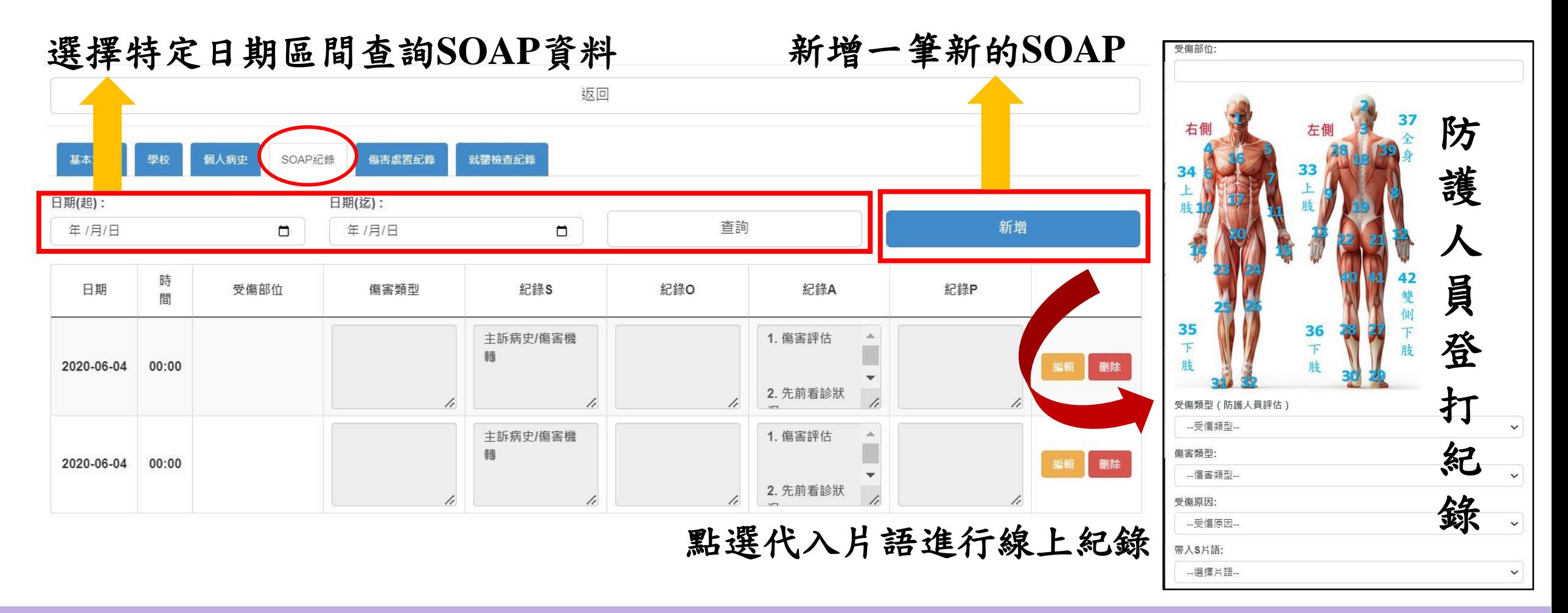

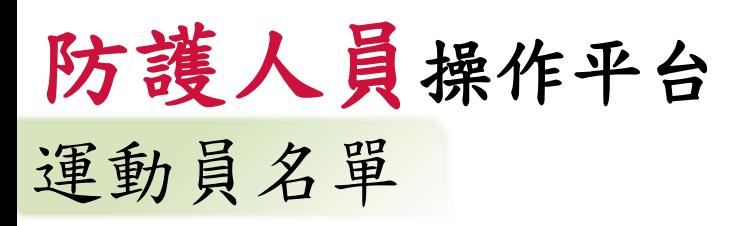

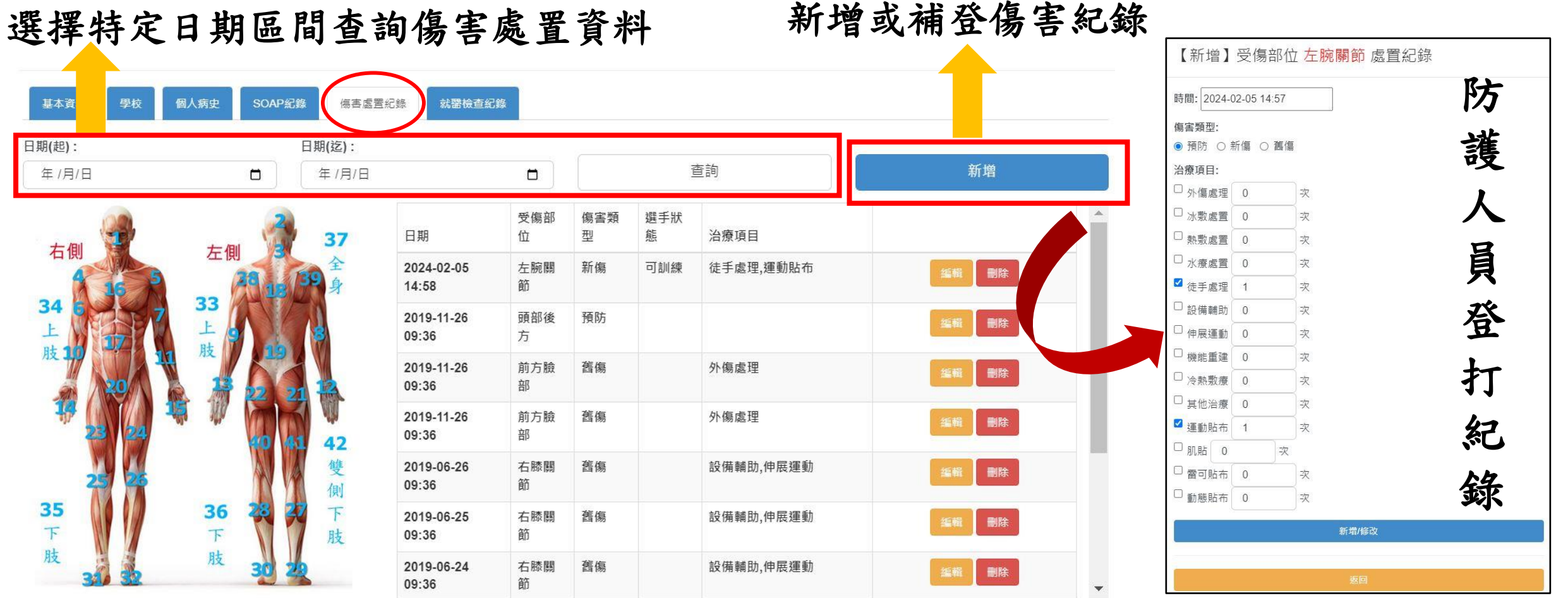

## 運動員名單 防護人員操作平台

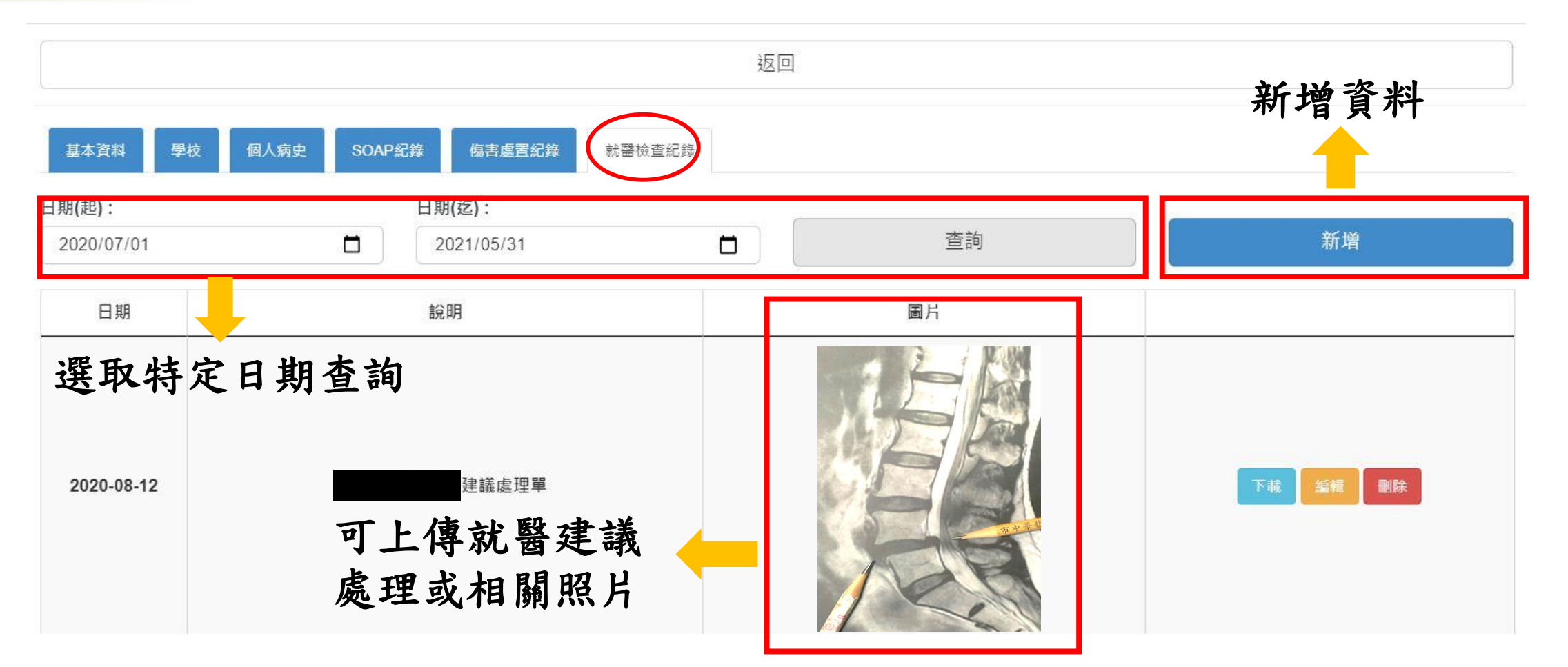

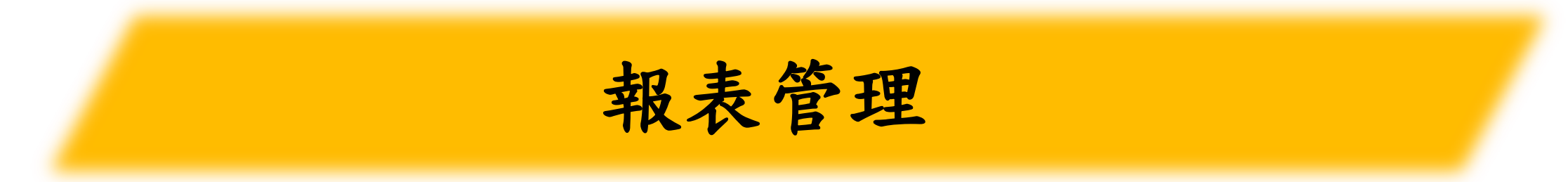

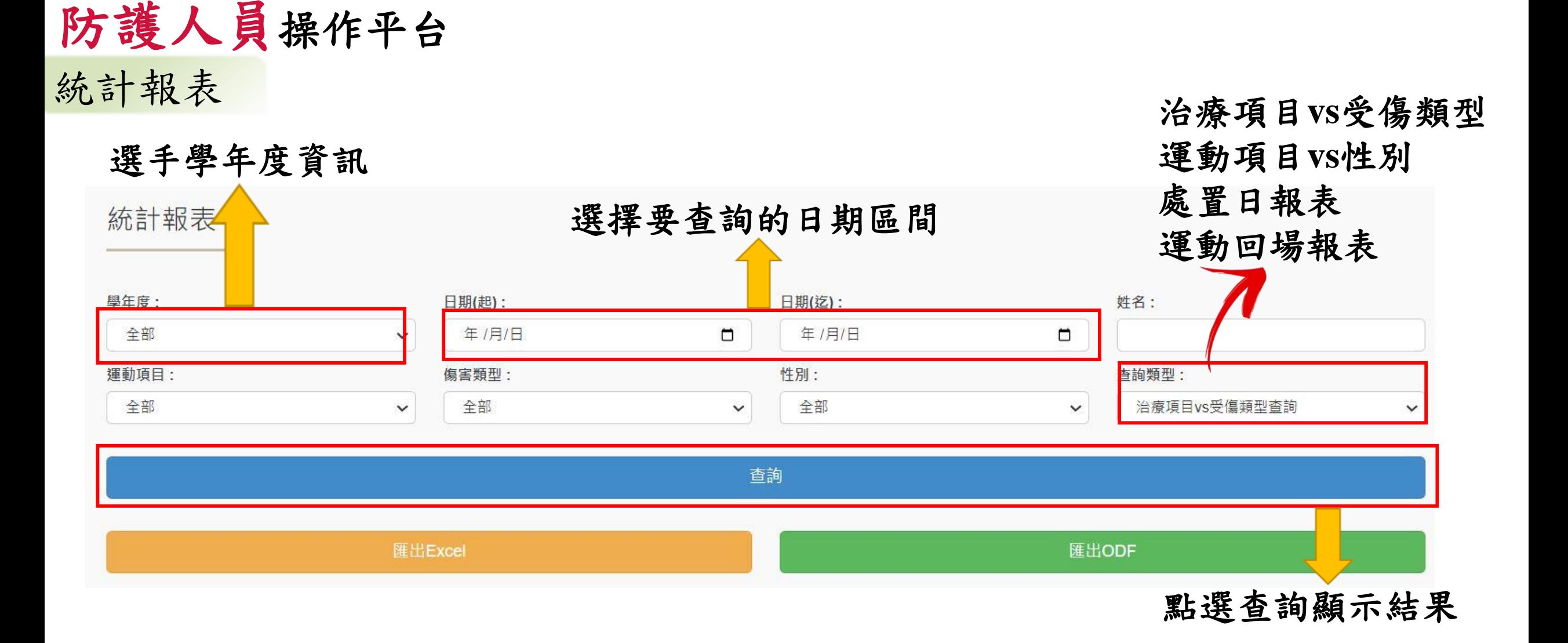

## 防護人員操作平台 統計報表

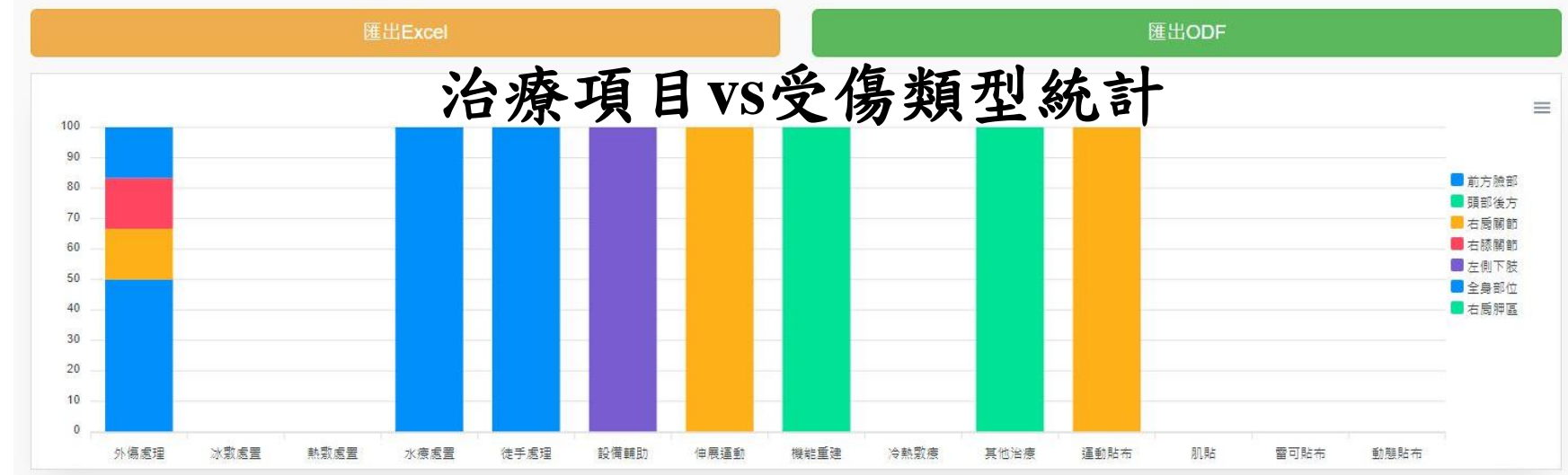

### 匯出EXCEL檔

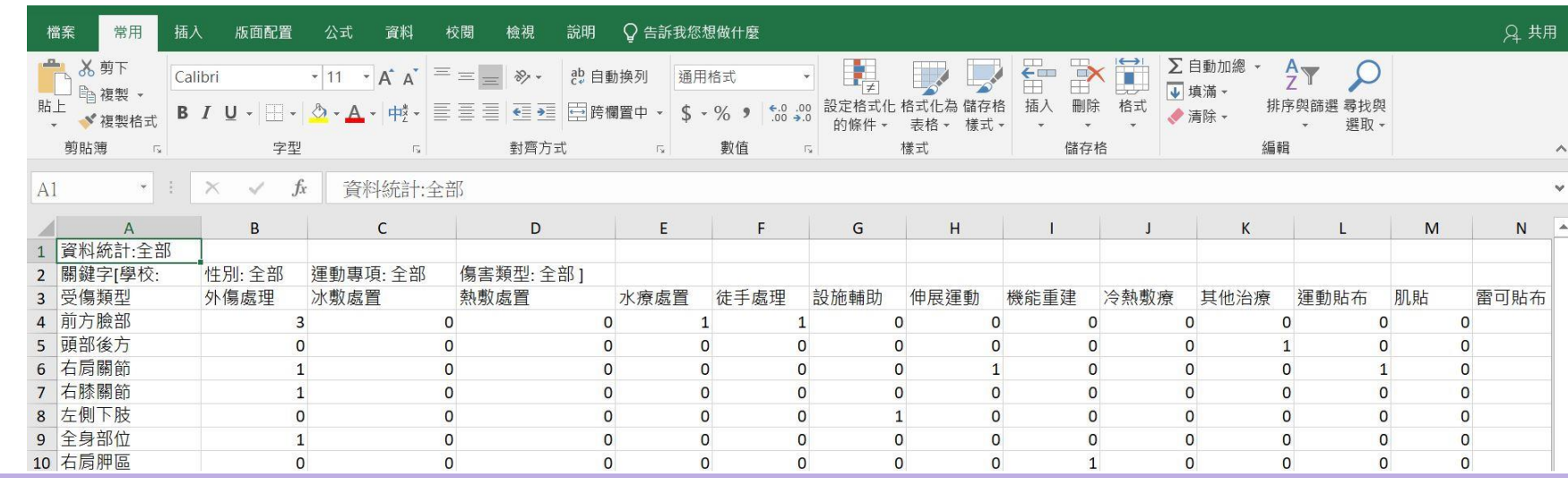

# 防護人員操作平台

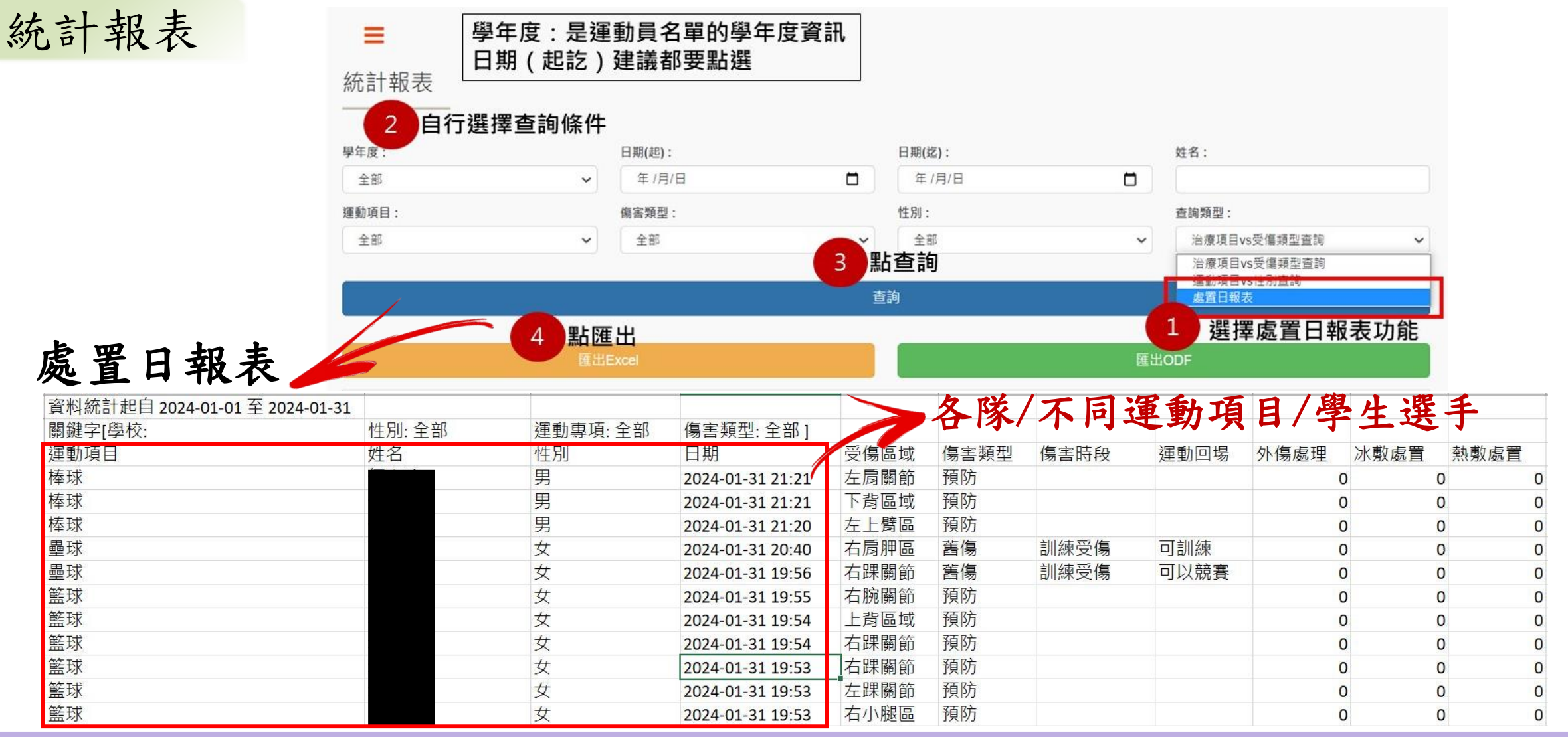

# 防護人員操作平台 統計報表 運動回場報表

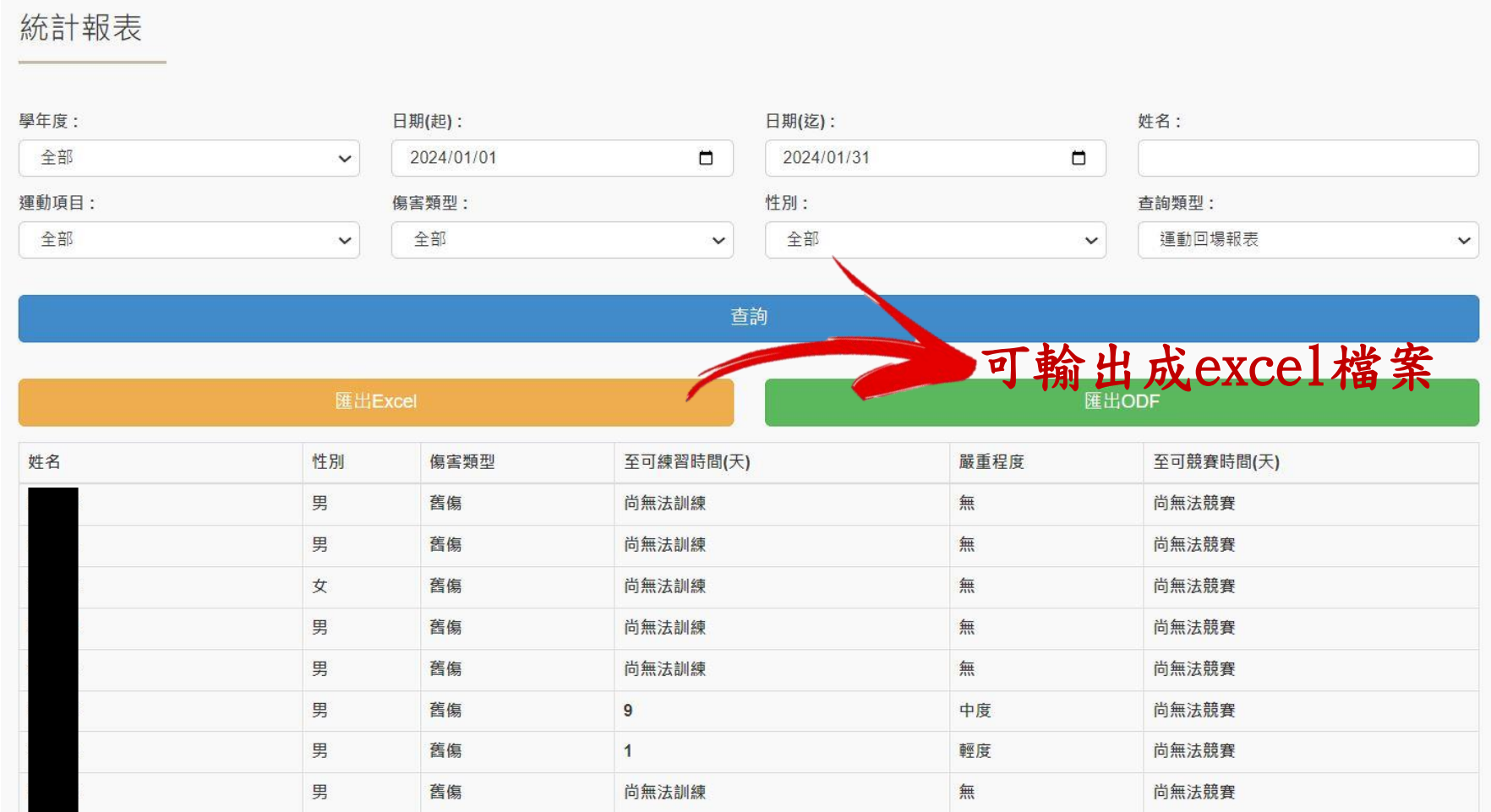

### SOAP報表 防護人員操作平台

29

### **SOAP**紀錄報表

· | | × √ fx | 林玄得

A20

### SOAP紀錄報表

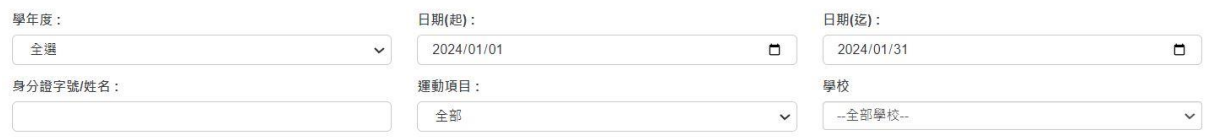

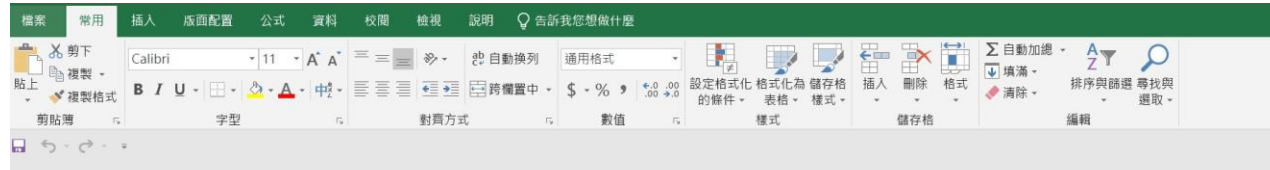

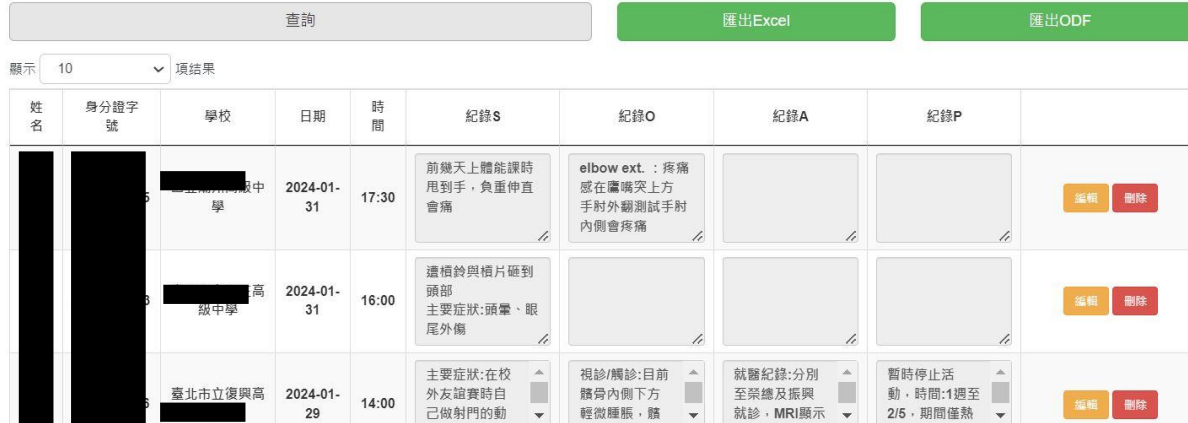

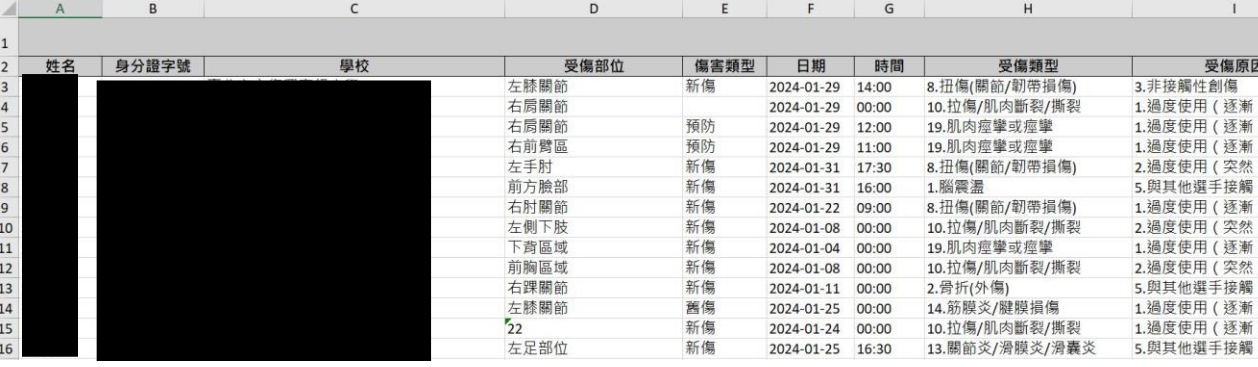

### 至運動防護資訊網表單下載

下載新格式"學生資料蒐集格式"填寫資料後, E-mail至**kmusportsinjury@gmail.com**

### 新增運動員名單 File **File size Last modified** ■画題選運動防護員簡章範例 125 kB 2020-08-11 11甄選運動防護員簡章範例.odt檔案 33 kB 2021-04-06 身分證字號提供前 ▶ 運動防護人員契約(110年7月5日公告版) 200 kB 2021-07-06 11 主聘學校召開協調會公文範本.odt檔案 8 kB 2021-04-06 務必確認無誤**图主聘學校成果報告格式 18 kB** 2021-04-06 主聘學校成果報告格式.odt檔案  $11 kB$ 2021-04-06 **⑦個資使用同意書.odt檔案**  $9kB$ 2021-04-06 主聘學校召開協調會公文範本.doc 33 kB 2017-10-31 學生資料蒐集格式.ods檔案  $4$  kB 2021-04-06 图 學生資料蒐集格式 **19 kB** 2021-01-06 A教育部補助及委辦經費核撥結報作業要點.pdf 232 kB 2018-05-02 姓名 出生日期 性別 血型 電話(住) 手機 戶籍地址 「地址 緊急聯絡人姓名 緊急聯絡人關係 緊急聯絡人手機 緊急聯絡人地址 身分證字號 通訊地址/戶籍地址擇一填寫即可 新格式有兩個分頁 都須填寫!!! 身分證字號 學年度 學籍 學校學號項目

主聘學校表單下載